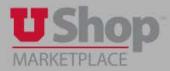

- For information, order tracking and/or help with your order through the Staples Punch-out click on the following:
  - Begin by clicking on the Punch-out tile

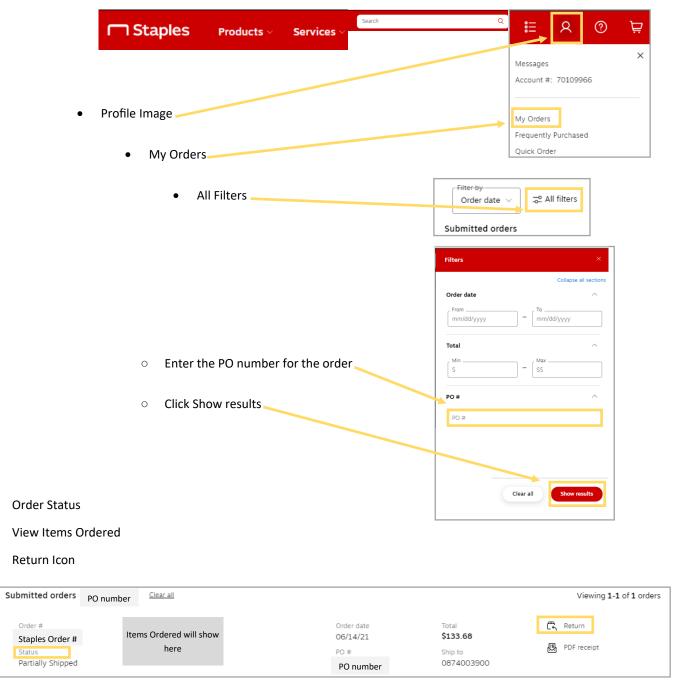

- For More Detailed Information Click on:
  - ◊ Help Center

View:

 $\Diamond$ 

 $\diamond$ 

 $\Diamond$ 

Ontact Us

Customer Service Help Center Return an Item Contact Us

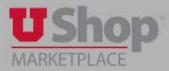

• Help Center Assistance Options:

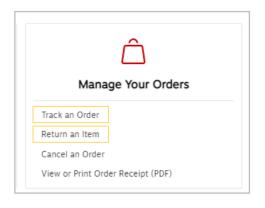

• Contact Us Assistance Options:

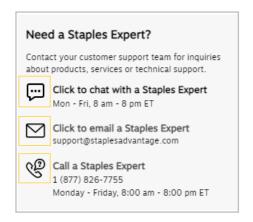